## **Gong - Correccion - Mejora #3654**

## **Visibilizar los comentarios de los OE y de los Resultados**

2019-04-15 11:21 - monica Alonso

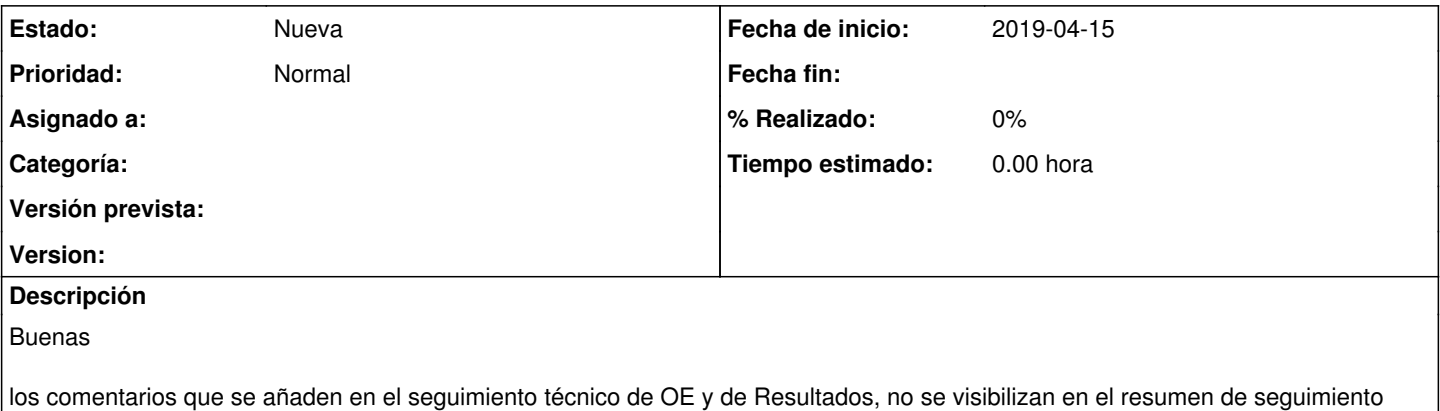

técnico. A diferencia de los comentarios a los IOV o a las actividades que sí se visibilizan en dicho resumen. Estos comentarios parecen relevantes para mucha gente, podríamos visibilizarlos y por lo tanto obtenerlos en el documento que se exporta de dicho seguimiento técnico? Gracias